*Fiche aide*

# IDENTITE VI SUELLE

# Définition ////

L'identité visuelle est l'ensemble des signes graphiques (couleurs, formes, mots) qui symbolisent l'activité et les valeurs de l'entreprise. Elle est diffusée au moyen de différents supports de communication (ex: cartes de visites, journaux, site web).

# Les qualités de l'identité visuelle ////

Pour avoir un impact, l'identité visuelle doit rassembler un certain nombre de qualités :

- Simplicité et clarté : l'identité visuelle doit être identifiable et mémorisable en une seconde.
- Représentativité : elle exprime son domaine d'activité.
- Cohérence : l'identité visuelle sera la même sur tous les supports de diffusion utilisés.
- Différence : elle est unique et doit permettre de distinguer votre entreprise des autres acteurs du marché.
- Modularité : elle est flexible et s'adapte à tous support.
- Intemporelle : l'image doit s'imposer dans le temps et dans la mémoire collective : son espérance de vie varie entre cinq et trente ans selon le type d'entreprise.

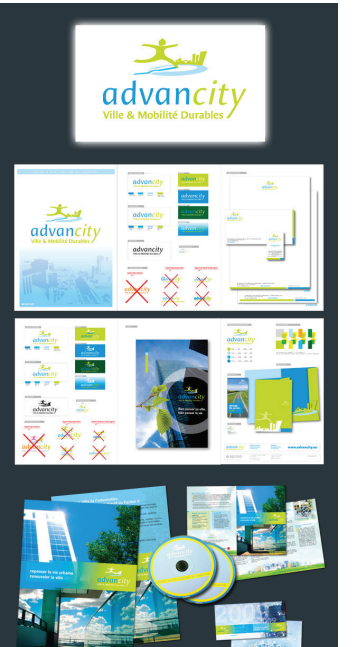

## Les éléments de l'identité visuelle ////

Plusieurs éléments constituent l'identité visuelle : le nom de marque, le logotype, le slogan, la couleur, le graphisme, la typographie.

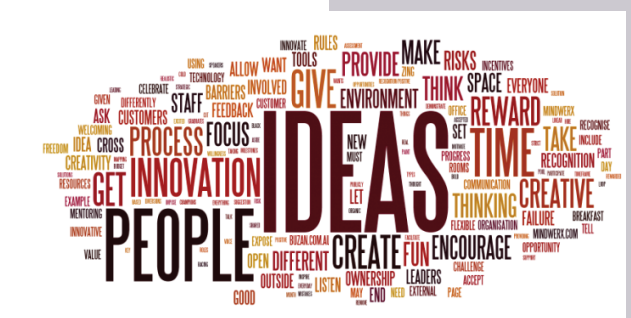

# LE LOGO T YP E

# Le logo est un signe, il a pour but ////

- · la représentation
- · la valorisation de la marque
- · l'identification
- la mémorisation

# La réalisation d'un logotype ////

- C'est un éléments linguistiques, il a une personnalité sonore.
- Le logo doit être simple et directe.
- Essayer toutes les pistes que vous avez retenues visuellement.
- Unité de l'image, même style graphique.
- Éviter plus de deux polices.
- Placer vos compositions sur des objets marketing,
- Trois couleurs maximum.
- Assurez vous que votre projet fonctionne en noir et blanc.
- IL y des livres au CDI avec des exemples de logos ! soyez curieux !

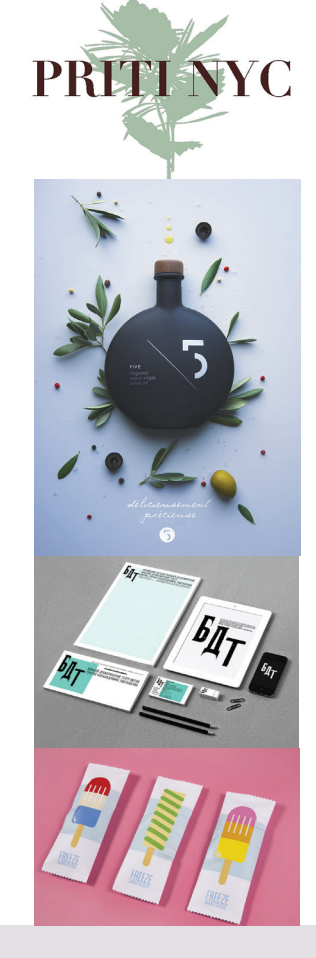

Faire une recherche ////

La démarche commence par un état des lieux.

- recueil d'informations sur l'histoire, les activités, l'organisation,
- le positionnement de la société, son projet
- analyse de l'existant des concurrents
- trouver la cible de l'identité

# Faire un brainstorming //// Nuage d'idées

Sur une feuille mettre au centre le nom de votre entreprise, puis à tour de rôle, écrire toutes les idées, valeurs, couleurs qui vous passent à l'esprit et évoquent l'entreprise. Faire ensuite le tri, et garder deux à trois mots par idée pour travailler l'identité.

Faire au minimum 8 croquis de logos en noir et blanc avant de finaliser un projet et de mettre de la couleur.

Contraintes techniques pour la creation d'un logotype<br>Le logo doit être un élément vectoriel, il se fait sur Illustrator.

La charte graphique est également réalisée sur illustrator.

- Prévoir le logo en CMJN pour le Print et en RVB pour le Web.

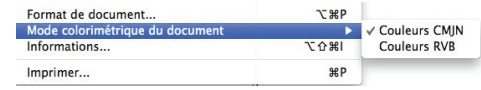

Pour régler l'espace de couleur du document sous Illustrator : Fichier/Mode colorimétrique du document/RVB ou CMJN

- Pour régler le mode de couleur des formes vectoriels :

Panneau couleur/options/CMJN ou RVB

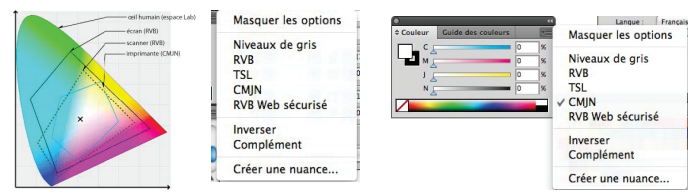

Le logo doit avoir la même couleur dans les 2 espaces RVB et CMJN pour avoir une unité sur les différents supports.

- Le logo peut utiliser des Pantones ou des tons directs :

Panneau couleur/options/ouvrir la bibliothèque/catalogue de couleur/pantone

- Pour changer une couleur en Ton direct :

Panneau couleur/options/créer une nuance/Type Ton direct

- Le logo doit fonctionner en noir et blanc et en valeur de gris
- Pour personnaliser des typographies afin de créer un logo original :

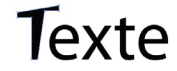

Vectoriser la typographie : Texte/Vectoriser. Utiliser la flèche blanche pour utiliser les vecteurs.

- Vérifier que votre typographie est libre de droit.

-Eviter les effets qui sont appliqués en pixel si le logo doit être adaptable en grand format (ombre et dégradé, logo type Web 2).

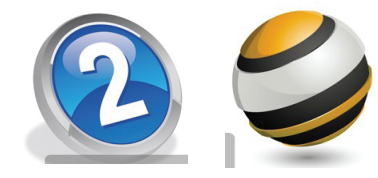

Si vous utilisez des effets, pensez à créer une version simple pour d'éventuels flocage, ou sérigraphie.

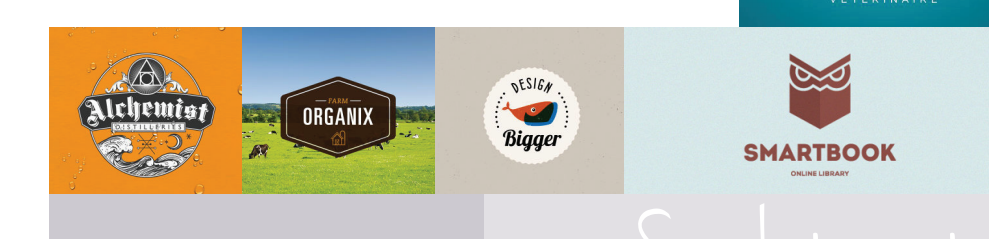

# SITE INTERNET UTILE POUR VOTRE CULTURE GÉNÉRALE SUR LES LOGOS

http://creattica.com/logos/ http://www.logolounge.com http://www.logotheque.fr http://logopond.com/ http://logofaves.com/ http://www.logospire.com/ http://www.publiz.net/category/inspiration/inspiration-logo/ http://www.wolda.org/

# SITE INTERNET UTILE POUR LA GESTION DES COULEURS

http://www.harmoniedescouleurs.com

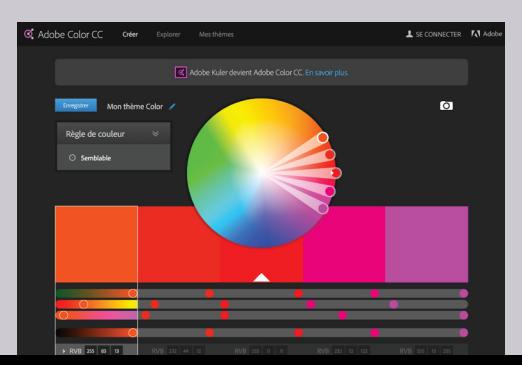

**LILIAN** 

*Fiche aide*

Fiche aide

# SYMBOLIQUE DES FORMES

Deux graphismes différents portes le symbole, les symbôles figuratifs fondés sur des formes picturales, et les symbôles abstraits fondés sur des formes géométrique ou typographique.

# Formes ABSTRAITES et SYMBOLISME ////

# Le rond /

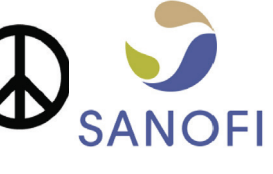

Le rond, le cercle représente le monde, la planète et de fait, il inspire l'universalité. De plus, le cercle apparait comme une igure parfaite, elle est égale en tous point, elle inspire également la perfection, l'infini, l'harmonie. Dans une symbolique plus poussée elle représente la Femme dans son aspect de fécondité, le cercle étant le ventre, la vie.

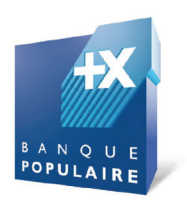

### Le carré /

Le carré par sa régularité des ses quatre côtés, et sa base large inspire la stabilité, la confiance, la solidité. En effet il n'y a pas de déséquilibre dans la figure, elle repose sur un côté de manière stable.

Le rectangle /

Le rectangle horizontal permet d'induire des notions de grande stabilité, donc de calme, de repos. Il induit également des symboliques de lourdeur. Le rectangle vertical inspire la puissance, la force, l'assurance, la grandeur.

#### Le triangle /

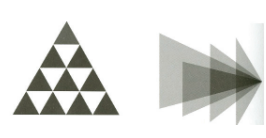

Le Le triangle repose sur une base large et cela induit une notion d'équilibre. De par sa forme qui s'effile vers le haut (vers le ciel), il induit également la spiritualité, l'harmonie, le lâché prise. Le triangle est également le symbole de la flèche inspirant la notion de direction, de détermination, de pénétration. En reposant sur sa pointe le triangle n'est pas stable. Il induit donc la notion de danger, d'insécurité, d'instabilité, il dirige également le regard vers le bas induisant un effet de vertige, demalaise.

# UNIVERSITY OF SAN FRANCISCO ANGE THE WORLD FROM HERE

## Le losange +

Même si c'est une figure plutôt instable, le losange apparaît pourtant comme une figure apaisante de par son harmonie, il inspire la protection, la fécondité (notamment due à l'interpénétration des deux triangles qui le compose). Le losange inspire également la notion de cycle, il est souvent utilisé dans des représentations magiques.

# Les lignes /

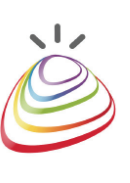

**AUVERGNE** 

La verticale évoque la force, la dignité, la vérité. Elle s'apparente aussi à la rigidité, à l'immobilisme.

L'horizontale est synonyme de calme, de repos, de tranquillité, d'horizons largement ouverts. Mais aussi de mort.

L'oblique symbolise le mouvement, le dynamisme. Mal utilisée, elle se transforme en chute.

La droite est la figure la plus simple, la plus directe. Rigueur, décision, mais aussi ennui.

La courbe s'apparente à la plénitude, à la féminité. Mais elle évoque également la mollesse.

La ligne brisée est souvent signe d'agitation, de confusion.

Les lignes convergentes, divergentes sont ambiguës. Elles signifient à la fois: choc, violence mais aussi expansion, éloignement.

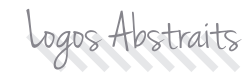

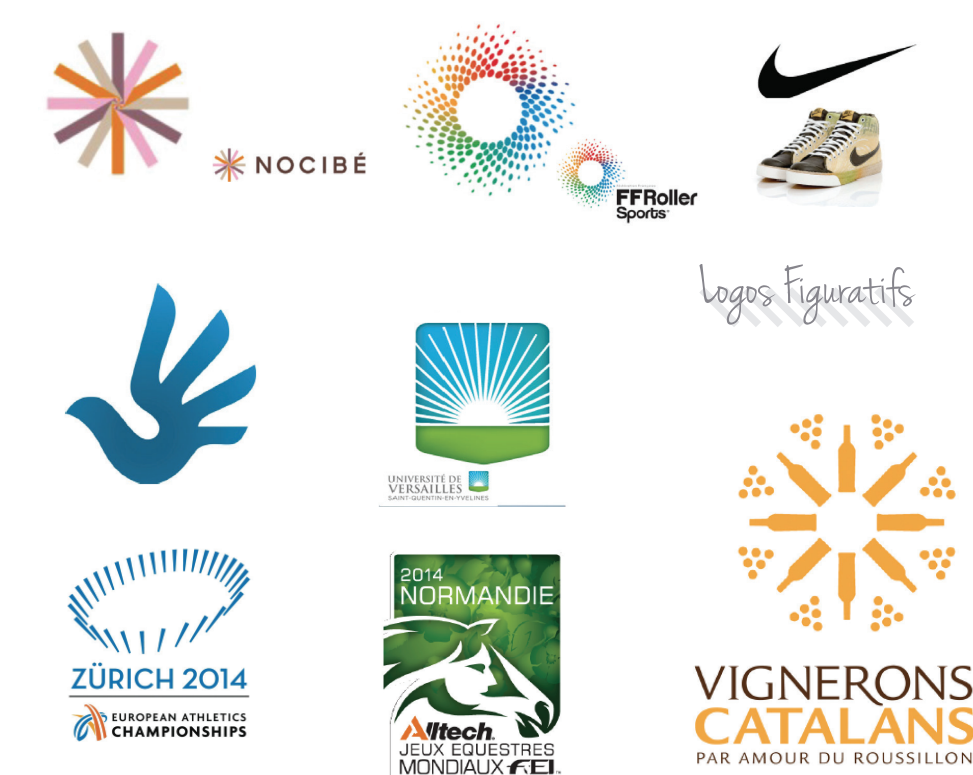

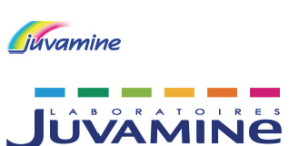

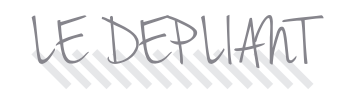

Le pli //// On distingue donc 2 grandes catégories de plis :

 Le pli croisé : chaque pli est perpendiculaire à l'autre. Ce pli permet de former des cahiers, unité de base de la réalisation d'une brochure ou plaquette.

Le pli parallèle : chaque pli est parallèle au précédent. C'est à partir de ce pli de base que l'on réalise la plupart des façonnages, hormis pour les brochures.

À partir du pli parallèle, on peut réaliser différents types de pliages standards :

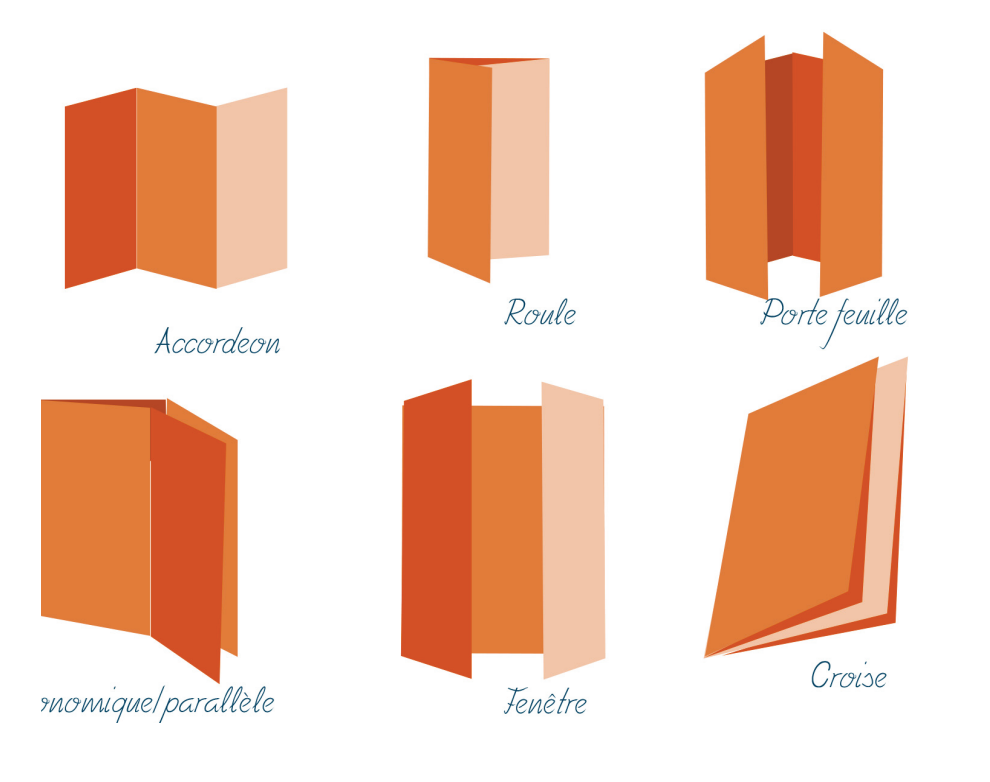

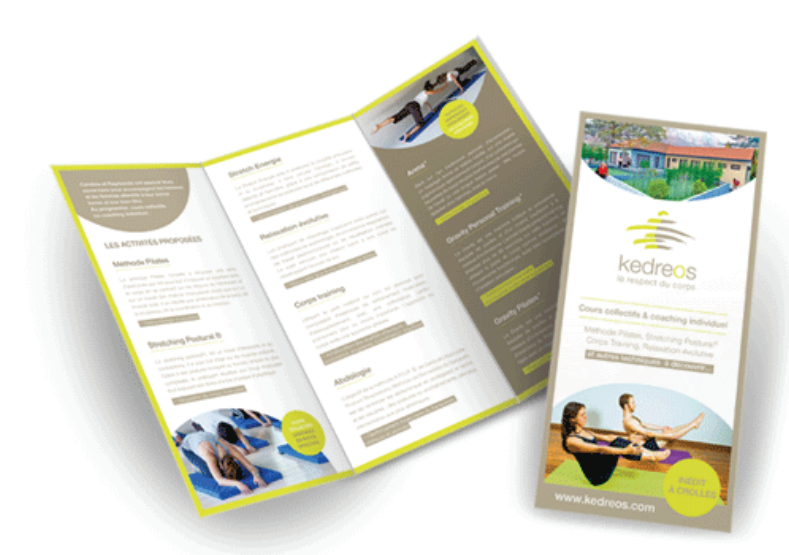

DÉPLIANT ACCORDÉON

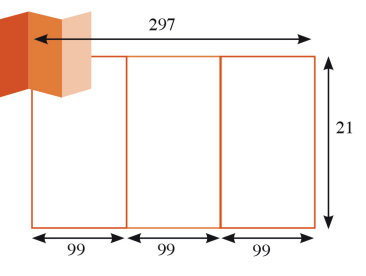

Base du format A4 plié en accordéon (297mm / 3 volants = 99 mm) Repères placés à l'aide des règles aux plis Mise en place de tracés pour indiquer les plis

Ajustement des repères de colonnes si besoin

#### DÉPLIANT ROULÉ A4 RECTO/VERSO

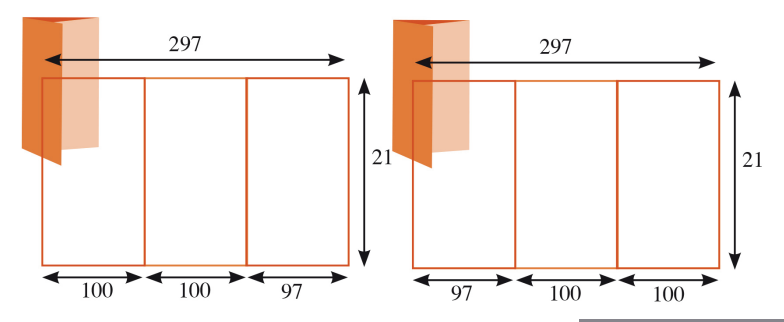

Base du format A4 plié roulé Le volet intérieur plus petit (100mm 100mm 970mm) Repères placés à l'aide des règles aux plis Mise en place de tracés pour indiquer les plis Ajustement des repères de colonnes

Vous avez des exemples de dépliants de toutes sortes en salle Maeda sur le meuble ! n'hésitez pas à faire des découpes et des dépliants originaux ! Pensez à hiérarchiser l'information le long des volets.